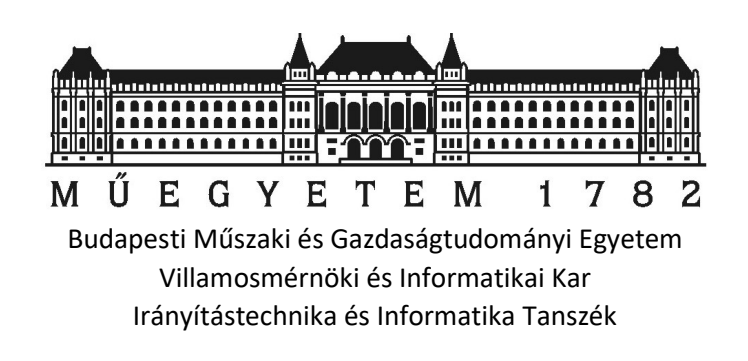

Dr. Pilászy György

# Hardveralapok 01-02. előadás

(Számok ábrázolása )

Lektorálta: Dr. Horváth Tamás

Minden jog fenntartva. Jelen könyvet, illetve annak részleteit a szerzők írásbeli engedélye nélkül tilos reprodukálni, adatrögzítő rendszerben tárolni, bármilyen formában vagy eszközzel elektronikus vagy más módon közölni.

# Korszerű számítógépekben alkalmazott számábrázolási módok

Az alábbi fejezetben röviden összefoglaljuk a legfontosabb tudnivalókat a tízes, kettes és tizenhatos számrendszerekről, előjel kezelésről és a tört számok ábrázolásáról.

## Tízes számrendszer

A mindennapi életünkben gyakran találkozunk számokkal. A legtöbb általánosan használt számot úgynevezett tízes számrendszerben ábrázoljuk.

Vegyük például az 5678 decimális számot (ötezer-hatszáz-hetven-nyolc). Ha a szám értékére vagyunk kíváncsiak, akkor a következő formában határozhatjuk meg:

$$
5678 = 5 \cdot 10^3 + 6 \cdot 10^2 + 7 \cdot 10^1 + 8 \cdot 10^0
$$

A fenti formában az egyes számjegyeket szoroztuk a számrendszer alapjának (10) megfelelő kitevőjű hatványaival ezeket nevezzük helyi értékeknek. Az egyes számjegyek 0..9 közötti értékeket vehetnek fel. Jelöljük a számrendszer alapját r-el, az egyes számjegyeket hi-vel, ahol i egy futó indexet jelöl, mely a fenti példánkban 0..3 közötti értékeket vehet fel. Ezen jelölésekkel a következő képen írhatjuk fel tömörebb alakban egy tetszőleges N egész szám értékének kiszámítását:

$$
N = \sum_{i=0}^{n} h_i \cdot r^i
$$
  

$$
h_i \in \{0,1,2,3,4,5,6,7,8,9\}
$$

$$
5678 = \sum_{i=0}^{3} h_i \cdot r^i = 5 \cdot 10^3 + 6 \cdot 10^2 + 7 \cdot 10^1 + 8 \cdot 10^0 = 5000 + 600 + 70 + 8
$$

Vagyis h<sub>3</sub>=5, h<sub>2</sub>=6, h<sub>1</sub>=7, h<sub>0</sub>=8;  $r^3$ =10<sup>3</sup>=1000,  $r^2$ =10<sup>2</sup>=100,  $r^1$ =10<sup>1</sup>=10,  $r^0$ =10<sup>0</sup>=1

## Kettes számrendszer

A számítástechnikában elterjedten használjuk a kétállapotú jeleket, melyek leírására a kettes számrendszert alkalmazzák. A fenti jelöléseket használva a kettes számrendszer esetén r = 2, és az egyes h<sub>i</sub> számjegyek kizárólag 0 vagy 1 értéket vehetnek fel.

 $h_i \in \{0,1\}$ 

# Átváltás 10 $\rightarrow$ 2

Egy tízes számrendszerben ábrázolt számot egyszerűen átalakíthatunk kettes számrendszerbe, ha elkezdjük kettővel osztani majd minden osztásnál külön vesszük az osztási maradékokat. Alakítsuk át a fenti példában szereplő 5678 decimális számot kettes számrendszerbeli számmá.

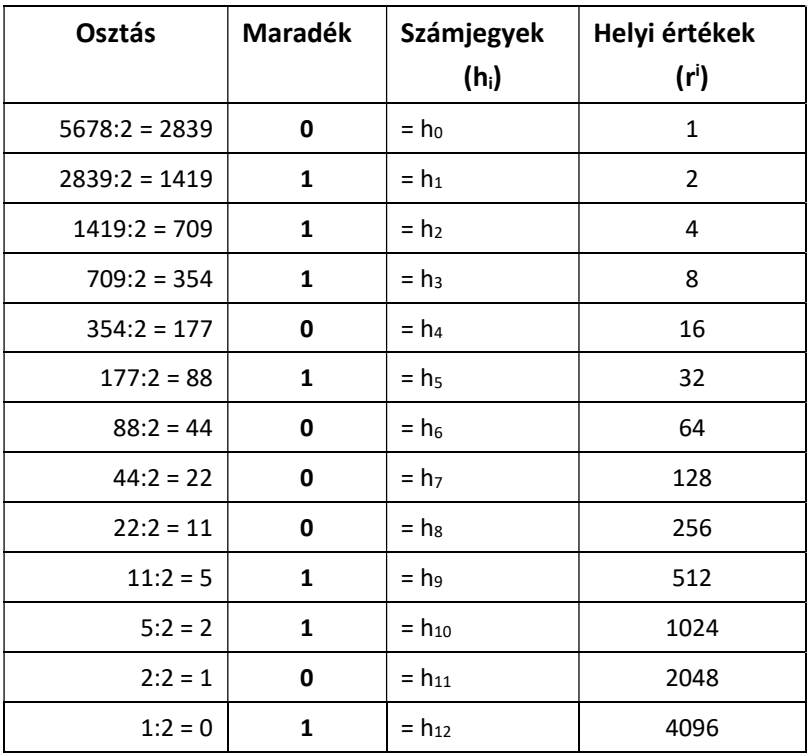

### Vagyis  $(5678)_{10} = (1011000101110)_2$

Megfigyelhetjük, hogy amíg tízes számrendszerben négy számjegy elegendő volt az ábrázoláshoz, addig kettes számrendszerben összesen tizenhárom számjegyre volt szükségük.

# Átváltás 2 $\rightarrow$ 10

Kettes számrendszerben ábrázolt számok decimális megfelelőjét többféleképpen is kiszámíthatjuk.

Kevés számjegy esetén talán a legegyszerűbb, ha egyszerűen összeadjuk az 1 értékű számjegyekhez tartozó helyi értékeket:

 $(1011000101110)_2 = 4096+1024+512+32+8+4+2 = (5678)_{10}$ 

Ha nem tudjuk a kettő hatványokat, akkor az úgynevezett Horner szabály segítségével is átválthatjuk:  $(1011000101110)_2 = (((||||||||((1·2+0) 2+1) 2+1) 2+0) 2+0) 2+0) 2+1) 2+0) 2+1) 2+1) 2+1) 2+0 = (5678)_{10}$ Itt tulajdonképpen a hatványozás a zárójelek és a 2-es kiemelések segítségével jön létre. Például a legbelső zárójelben szereplő számjegy pont 2<sup>12</sup>-el lesz megszorozva.

# Tizenhatos számrendszer

A kettes számrendszer mellett elterjedten használjuk még a tizenhatos vagy hexadecimális számrendszert. A fenti jelöléseket használva a hexadecimális számrendszer esetén r = 16, és az egyes hi számjegyek tizenhat különböző értéket vehetnek fel. Mivel a nyelvünk írásjeleiben nincs ennyi számok ábrázolására szolgáló szimbólum, ezért az ABC néhány betűjét használjuk a hiányzó számjegyek leírására. A tizenhatos számrendszerben minden számjegy 0..9, vagy A..F értéket vehet fel.

 $h_i \in \{0,1,2,3,4,5,6,7,8,9,A,B,C,D,E,F\}$ 

# Átváltás 10 $\rightarrow$ 16

Egy tízes számrendszerben ábrázolt számot egyszerűen átalakíthatunk tizenhatos számrendszerbe, ha elkezdjük tizenhattal osztani majd minden osztásnál külön vesszük az osztási maradékokat. Alakítsuk át a fenti példában szereplő 5678 decimális számot tizenhatos számrendszerbeli számmá.

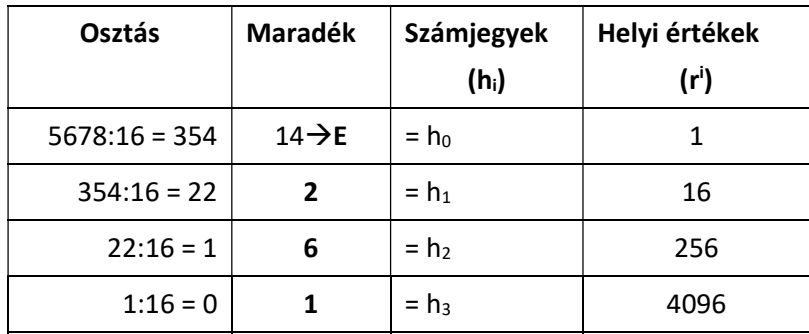

Vagyis  $(5678)_{10} = (162E)_{16}$ 

# Átváltás 2 $\rightarrow$ 16

Ha a legkisebb helyi értéktől kezdve négybites csoportokat képezünk a kettes számrendszerbeli alakból, majd ezeket a csoportokat külön-külön átírjuk tizenhatos számjegyekké, akkor megkapjuk a szám tizenhatos számrendszerbeli alakját. A legmagasabb helyi értéken 0-kal pótoljuk a hiányzó számjegyeket.

 $(1011000101110)_2 = (0001)(0110)(0010)(1110)_2 = (162E)_{16}$ 

# Tört számok kezelése kettes számrendszerben

Matematikai számítások során gyakran van igény tört számok kezelésére. Ezt az alkalmazott számrendszer alapjának negatív kitevőjű hatványai (-m..-1) segítségével tudjuk előállítani.

$$
N=\sum_{i=-m}^n\!h_i\cdot r^i
$$

Ilyenkor külön meghatározzuk a szám egész részét, majd egy kettedes ponttal elválasztva mellé írjuk a tört részét.

Például váltsuk át az alábbi négy+2 bites bináris számot decimális alakra.

 $_{10}$  - (0 | 2 | 1 | 0.3 | 0.23)<sub>10</sub> - (11.73)<sub>10</sub>  $3 \cdot 0$   $2^2$  1  $2^1$  1  $2^0$  1  $2^{-1}$  1  $2^{-2}$  $(1011.11)<sub>2</sub> = (1 \cdot 2<sup>3</sup> + 0 \cdot 2<sup>2</sup> + 1 \cdot 2<sup>1</sup> + 1 \cdot 2<sup>0</sup> + 1 \cdot 2<sup>-1</sup> + 1 \cdot 2<sup>-2</sup>)<sub>10</sub> = (8 + 2 + 1 + 0.5 + 0.25)<sub>10</sub> = (11.75)$ 

Ezt az ábrázolási módot gyakran hívjuk fix pontos ábrázolásnak, mert a számítás során nem változik az egész és a tört rész ábrázolásához használt számjegyek száma.

# BCD ábrázolás

A BCD ábrázolás a tízes számrendszerben ábrázolt szám minden számjegyét négy biten, binárisan jeleníti meg. Ez az ábrázolás akkor hasznos, ha tízes számrendszerbeli számokat szeretnénk kezelni bináris formában. A fenti példában ábrázolt számot a következőképen ábrázoljuk BCD formában:

 $(5678)_{10}$  = (0101 0110 0111 1000)<sub>BCD</sub>

## Kettes komplemens ábrázolás

Az előjeles számok kezelésére szolgáló számábrázolás. Csak előre rögzített bitszámmal működik. Egy n bites ábrázolás esetén az aritmetikai műveletek eredményei moduló 2<sup>n</sup> szerint érvényesek (2<sup>n</sup>-el vett osztás maradéka).

A pozitív számok alakja megegyezik a kettes számrendszerbeli ábrázolással, a negatív számokat azonban komplemens formában ábrázoljuk. A komplemens képzése: a negatív szám abszolút értékét kivonjuk a fenti 2<sup>n</sup> modulusból. A gyakorlatban a komplemenst egyszerűbb úgy kiszámítani, hogy a negatív szám abszolút értékét (pozitív megfelelőjét) felírjuk binárisan az ábrázolásnak megfelelő bitszámmal (szükség esetén a felső biteken megfelelő mennyiségű nullával kiegészítve), majd bitenként invertáljuk, végül a legkisebb helyi értéken 1-et hozzáadunk.

A példánkban használt számot 16 biten ábrázolva a következőket kapjuk:

 $(+5678)_{10} = (0001 0110 0010 1110)_{2komb}$ 

 $(-5678)_{10} = (1110 1001 1101 0010)_{2komp}$ 

A kettes komplemens számábrázolás előnyös tulajdonsága, hogy a legmagasabb helyi értékű bit előjel bitként viselkedik, 1 értékű a negatív és 0 értékű a nem negatív számok esetén. A pozitív és negatív számok kezelésére egységes, bináris aritmetika használható a számok összeadására, kivonására.

A számábrázolási tartomány egyik fele a negatív, másik fele a nem negatív számok (nulla és a pozitív számok) ábrázolására szolgál. Ha n bites kettes komplemens formában egész számokat ábrázolunk, akkor az ábrázolható tartomány határai:

$$
-\frac{2^n}{2} \cdots \cdots + \left(\frac{2^n}{2} - 1\right)
$$

Ez 8 bit esetén (n=8) azt jelenti, hogy -128…+127 közötti számokat tudunk ábrázolni.

## Lebegőpontos számábrázolás (IEEE754)

A nagyon kicsi, illetve nagy értékek ábrázolásakor gyakran alkalmazzuk a számok normál alakját. A normál alak (tízes számrendszerben) annyit jelent, hogy a számot egy olyan kéttényezős szorzat alakjában írjuk fel, ahol az első tényező egy 0 és 10 közé eső szám, a másik tényező pedig a 10 megfelelő egész kitevőjű hatványa.

Pl:

 $(5678)_{10}$   $\rightarrow$  5.678 x 10<sup>3</sup>

A normál alakot kettes számrendszerben is előnyösen használhatjuk. Ilyenkor a bináris értéket 1.xxx alakra hozzuk, majd ezt szorozzuk a 2 megfelelő egész kitevőjű hatványával.

Pl.:

```
(1011000101110)_2 \rightarrow 1.011000101110 \times 2^{12}
```
A lebegő pontos számábrázolás a kettes számrendszerbeli normál alakot alkalmazza, de az "1." részt, vagyis az első egyest és a kettedes pontot nem tárolja (rejtett bit, ezzel tulajdonképpen egy bitet spórolunk a tárolás során). A nagyságrendet (vagyis, hogy hány helyi értékkel kellett léptetni a normálalak eléréséig) külön tároljuk (exponens).

Többféle lebegőpontos formátum van használatban, mi csak az IEE754 jelű szabványos ábrázolással foglalkozunk. A tároláshoz használt bitszám alapján különböző pontosság érhető el. A szakmai terminológiában gyakran használjuk a "feles", "egyszeres", "kétszeres", "négyszeres" pontosság elnevezést. Az 1.ábra mutatja az egyes bitcsoportok jelentését, majd az 1.táblázat röviden összefoglalja a főbb különbségeket.

n-1|n-2 t|t-1 0  
\ns  
\nExponents\n
$$
N = (-1)^S \cdot 2^{(Exponents-eltolás)} \cdot (1 \cdot T \cdot \cdot \cdot)
$$
  
\nElőjel (e bit)  
\n(1 bit) (t bit)

1. ábra

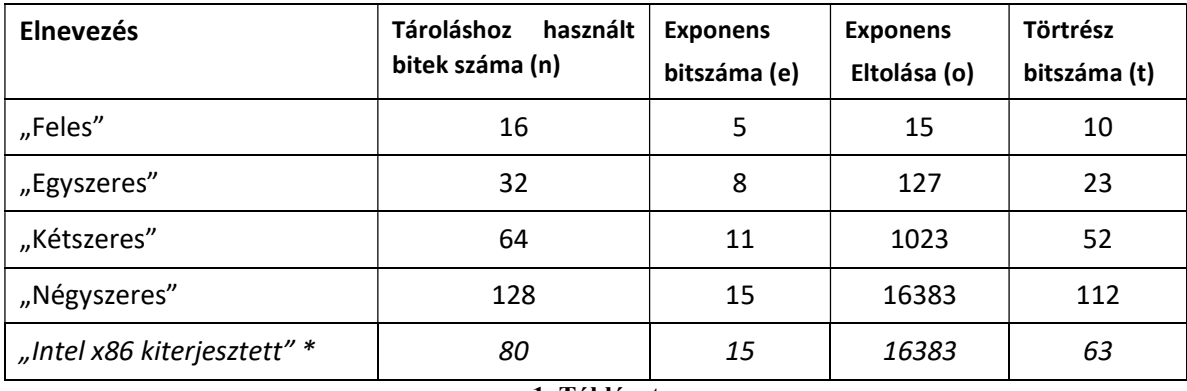

Közös jellemzője a fenti ábrázolási módoknak, hogy bizonyos kombinációknak speciális (szabványban rögzített) jelentése van. Ilyen speciális értéke pl. a végtelen, vagy a NaN (Not a Number) érték, amely a műveletvégzés során fellépő hibák esetén használatos. A végtelen ábrázolásakor az összes exponenst ábrázoló bit 1 értékű, a törtrész pedig zérus. A legmagasabb helyi értékű bit (MSB) megadja a szám előjelét. Amennyiben az MSB értéke 1, akkor az ábrázolt szám negatív.

Az exponens ábrázolását többletkódban oldották meg, ami annyit jelent, hogy a binárisan ábrázolt exponens értékből egy eltolás értéket le kell vonnunk az előjelhelyes érték kiszámításához. Ez az eltolás úgy számítható, hogy meghatározzuk az exponens bitek segítségével ábrázolható számok darabszámát és elosztjuk 2-vel, majd egyet levonunk belőle. (mert a legnagyobb érték eltérő jelentésű). Ez pl.: 8 bites exponens esetén ((2<sup>8</sup>)/2)-1 = 127 eltolás értéket jelent, ennyit kell levonni a decimálissá alakított exponensből az előjelhelyes érték előállításához.

#### Megjegyzés:

Az 1. táblázat utolsó sorában \*-al jelölt ábrázolási módot az Intel processzorok lebegő pontos számításai során elterjedten használják. Ez utóbbi ábrázolás esetén az exponens és a törtrész között még egy vezérlő bit is található, de ezzel részletesen nem foglalkozunk. Ez a kiterjesztett formátum előnyösen használható 64 bites float műveletek során, mert a belső számolás a 80 bit miatt pontosabb lesz, és csak a művelet legvégén kell lekonvertálni 64 bitre. Ezért gyakran használják a "kiterjesztett kétszeres" pontosságú elnevezést is erre a 80 bites formátumra.

"Feles" pontosságú ábrázolás (16 bit) (elsősorban egyszerűbb mikrokontrolleres rendszerekben)

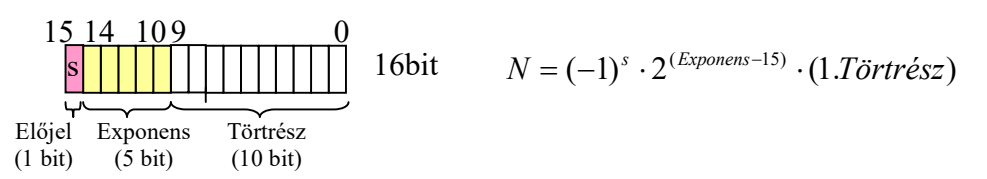

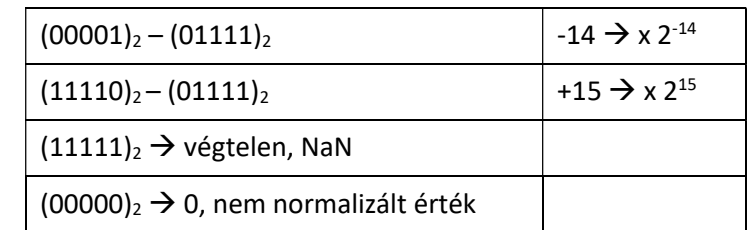

Az exponens értéktartománya (15-ös többletkódban van ábrázolva):

#### Megkülönböztetett számok:

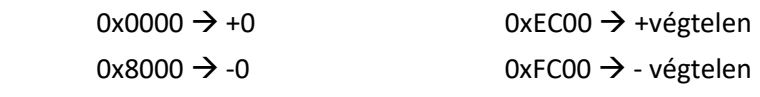

A nem normalizált érték esetén az exponens 0, a szám bináris értéke jelenti a számot (nem kell semmilyen nagyságrenddel szorozni. Ezt leginkább konvertáláshoz célszerű használni.

Példa: Alakítsuk át a bevezető részben is használt 5678 decimális számot egyszeres pontosságú lebegőpontos számmá:

#### Megoldás:

Első lépésben írjuk fel binárisan (ezt már az első feladatok között megtettük):

 $(5678)_{10} = (1011000101110)_{2}$ 

Második lépésben írjuk fel a szám kettes számrendszerbeli normál alakját

1.011000101110 x 2<sup>12</sup>

Harmadik lépésben állítsuk elő az exponens értékét 127-es többletkódban

 $2^{12} \rightarrow 12 + 127 = 139 \rightarrow 10001011$ 

Negyedik lépésként illesszük össze az előjelet, az exponenst és a törtrészt a bevezető 1. nélkül. A "hiányzó" alsó biteket 0-kkal pótoljuk.

Előjel bit: 0

Exponens: 10001011

Tört rész: 1.01100010111000000000000

 $(5678)_{10}$  =  $(0100010110110001011100000000000)_{float32}$ 

Példa: Egy 16 bites IEEE754 float változó (5 bites exponens, 10 bites törtrész) hexadecimális értéke 0xC000. Számítsa ki a decimális értékét.

#### Megoldás:

Átváltjuk a feladatban megadott értéket binárisra, majd csoportosítjuk az egyes mezők szerint. 0xC000  $\rightarrow$  1 10000 0000000000

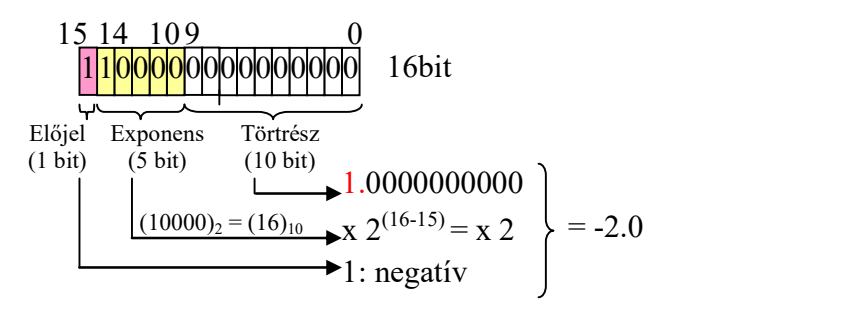

Előjel bit:  $1 \rightarrow$  negatív az ábrázolt érték

Exponens: 10000  $\rightarrow$  levonjuk a 15-ös többletértéket (10000)<sub>2</sub>-(01111)<sub>2</sub> = (00001)<sub>2</sub> = (+1)<sub>10</sub>

Törtrész: 0000000000 $\rightarrow$  1.0000000000 $\rightarrow$  1.0

A keresett szám: -  $1.0 \times 2^{+1}$  = -2.0